## FUSION COOKIE POLICY

This cookie policy related to the website operated by fusion learning Limited trading as fusion learning and fusion fuel, a company incorporated in England and Wales. Our company number 04031737 and our registered office is at Stable Court, The Beechwood Estate, Elmete Lane, Leeds, LS8 2LQ ("fusion" / "we"/ "our" / "us").

Our website uses cookies to distinguish you from other users of our website. We may use cookies where appropriate to gather information about your computer in order to assist us in improving our website and to ensure we provide the best possible user experience. Cookies are also used by our web analysts to evaluate how and where are visitors are from, all of this information is anonymous and not tied to an individual.

A cookie is a small file of letters and numbers that we store on your browser or the hard drive of your computer if you agree to us doing so. Cookies contain information that is transferred to your computer's hard drive.

You can find more information about the individual cookies we use and the purposes for which we use them in the table below:

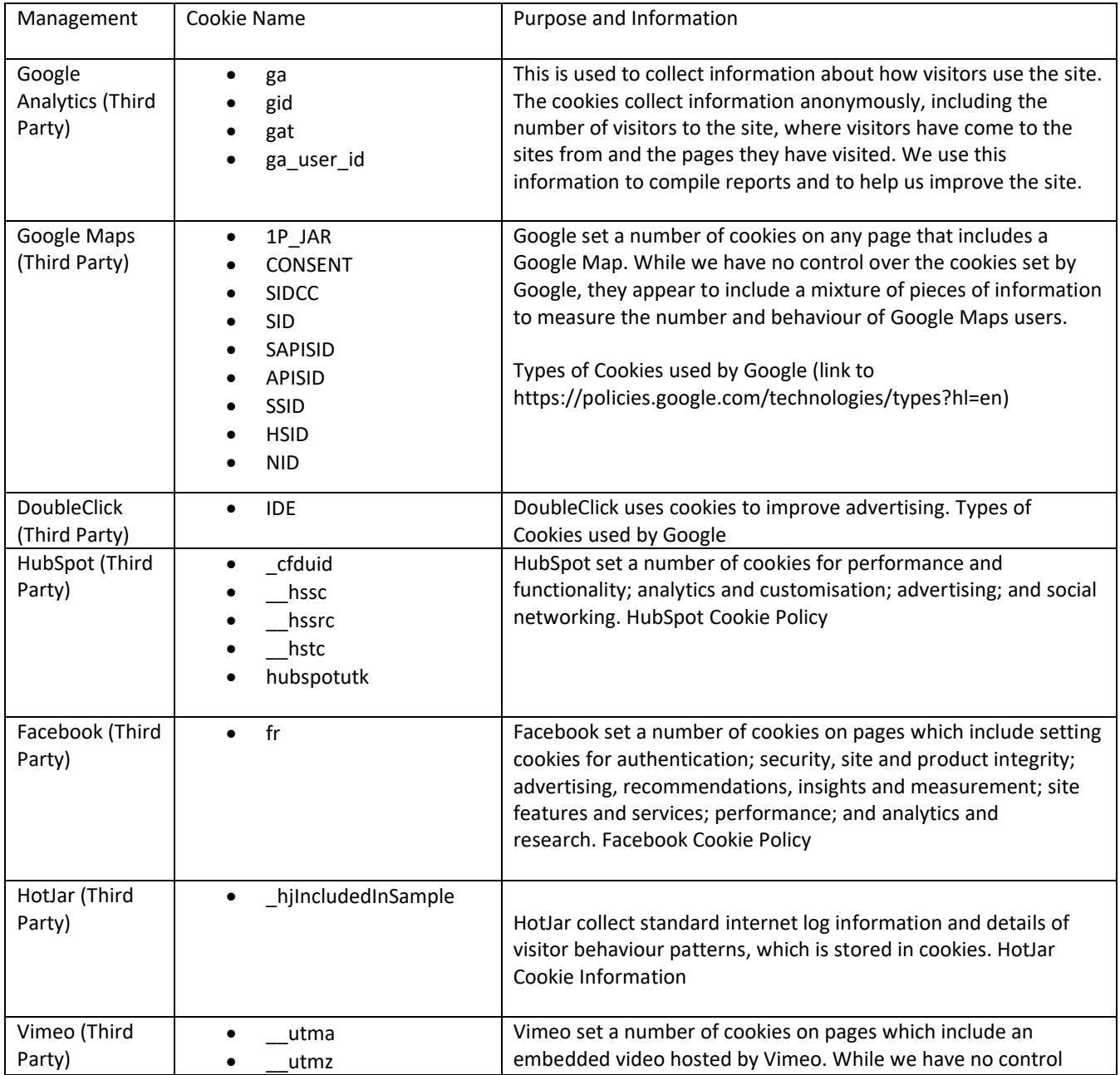

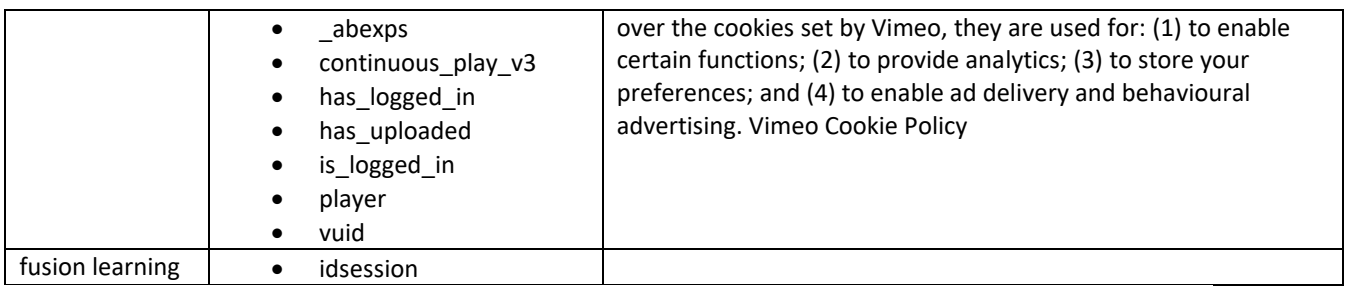

This website uses tracking software to monitor its visitors to better understand how they use it. This software is provided by Google which uses cookies to track visitor usage. The software will save a cookie to your computer's hard drive in order to track and monitor your engagement and usage of the website, but will not store, save or collect personal information.

You can block cookies by activating the setting on your browser that allows you to refuse the setting of all or some cookies. If you have previously consented to the use of cookies but wish to remove cookies from your computer, please see the following webpages:

- Chrome: [https://support.google.com/chrome/answer/95647?hl=en&co=GENIE.Platform=Desktop;](https://support.google.com/chrome/answer/95647?hl=en&co=GENIE.Platform=Desktop)
- Firefox: [https://support.mozilla.org/en-US/kb/clear-browsing-history-and-cookies-firefox-os;](https://support.mozilla.org/en-US/kb/clear-browsing-history-and-cookies-firefox-os) or
- Edge/Internet Explorer: [https://support.microsoft.com/en-gb/help/17442/windows-internet](https://support.microsoft.com/en-gb/help/17442/windows-internet-explorer-delete-manage-cookies)[explorer-delete-manage-cookies.](https://support.microsoft.com/en-gb/help/17442/windows-internet-explorer-delete-manage-cookies)

However, if you use your browser settings to block all cookies (including "strictly necessary" cookies) you may not be able to access all or parts of our website. Except for essential cookies, all cookies will expire after 365 days. For more information about cookies generally please read the advice at [AboutCookies.org.](https://www.aboutcookies.org/)